## Fixed-Point modeling & **A** analysis

# From floating- to fixed-point

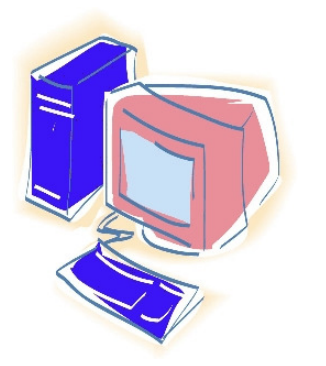

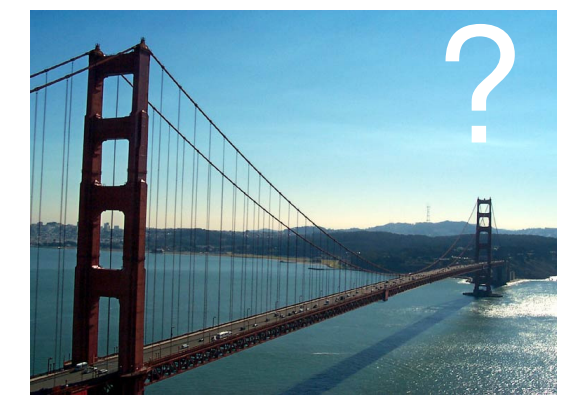

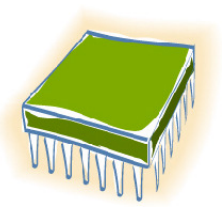

Floating-Point"unlimited" range

Fixed-Pointlimited precision

# From floating- to fixed-point

- **steps** 
	- **refine the floating point model towards fixed-point** precision: model conversion

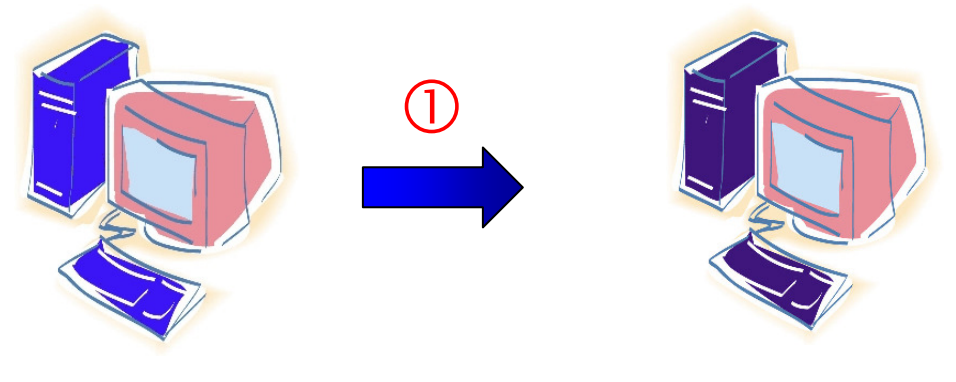

**Floating-Point**

**Fixed-Point**

# From floating- to fixed-point

- **steps** 
	- **refine the floating point model towards fixed-point** precision: model conversion
	- П **Fixed-point design space exploration** 
		- L. scale properly (avoid overflow, minimize quantization error)
		- П decide on the minimum required bit widths

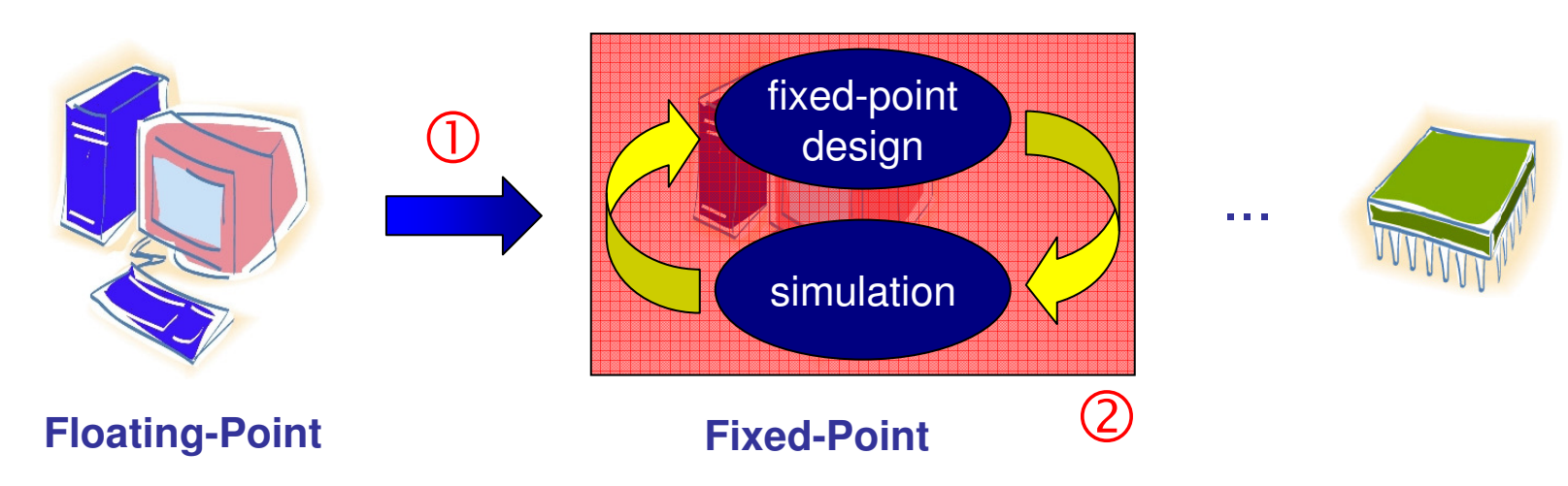

## Scope

- $\mathbb{R}^3$ **n** objectives
	- **refine the floating point model towards fixed-point** precision: model conversion
	- × **Example 18 Fixed-point design space exploration**
- $\mathbb{R}^3$ **this requires** 
	- **Fixed-point modeling means**
	- **SQNR constraints**

- $\mathbb{R}^3$ ■ C/C++ does not provide fixed-point data types
	- **Except for bool and char, the bit widths depend on**<br>The compiler and the computer architecture the compiler and the computer architecture
	- × **but we need bit true data types...**

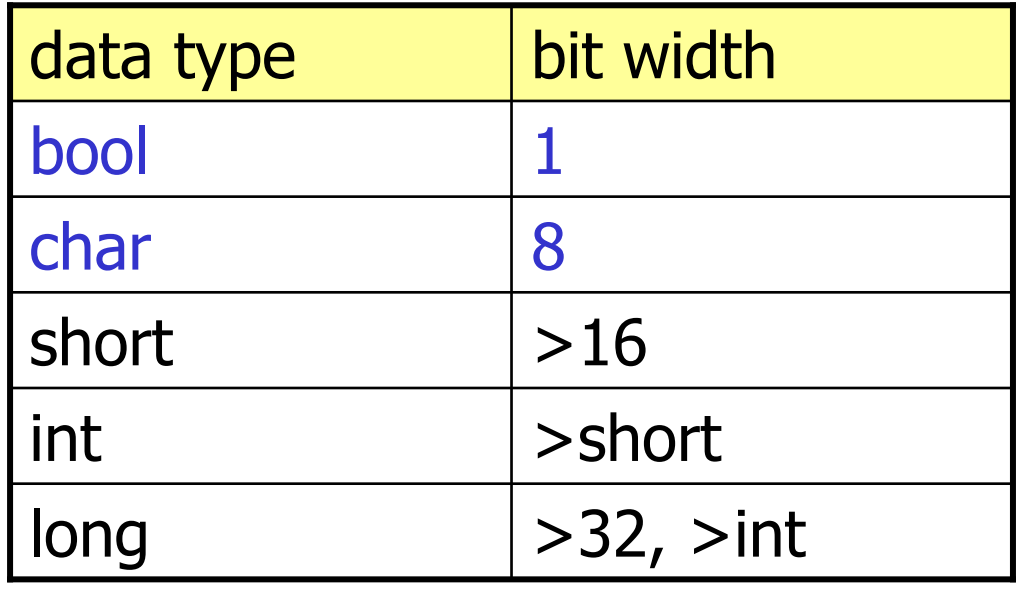

- $\mathbb{R}^3$ ■ SystemC extends C++ and provides support for<br>■ concurrent behaviors
	- **CONCULTENT DEPARATIONS**
	- **hierarchical decomposition**
	- communication
	- time modeling
	- …
	- a d fixed-point
		- sc\_int, sc\_uint
		- sc\_fixed, sc\_ufixed
		- …

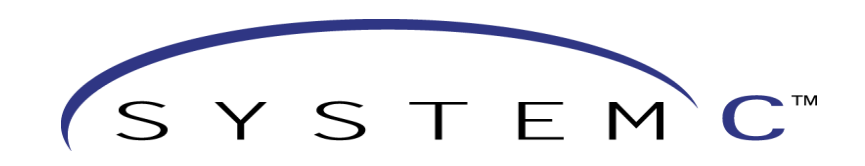

#### **Fixed-point representation: word length**

- $\blacksquare$  wl: total word length
- $\blacksquare$  iwl: integer word length

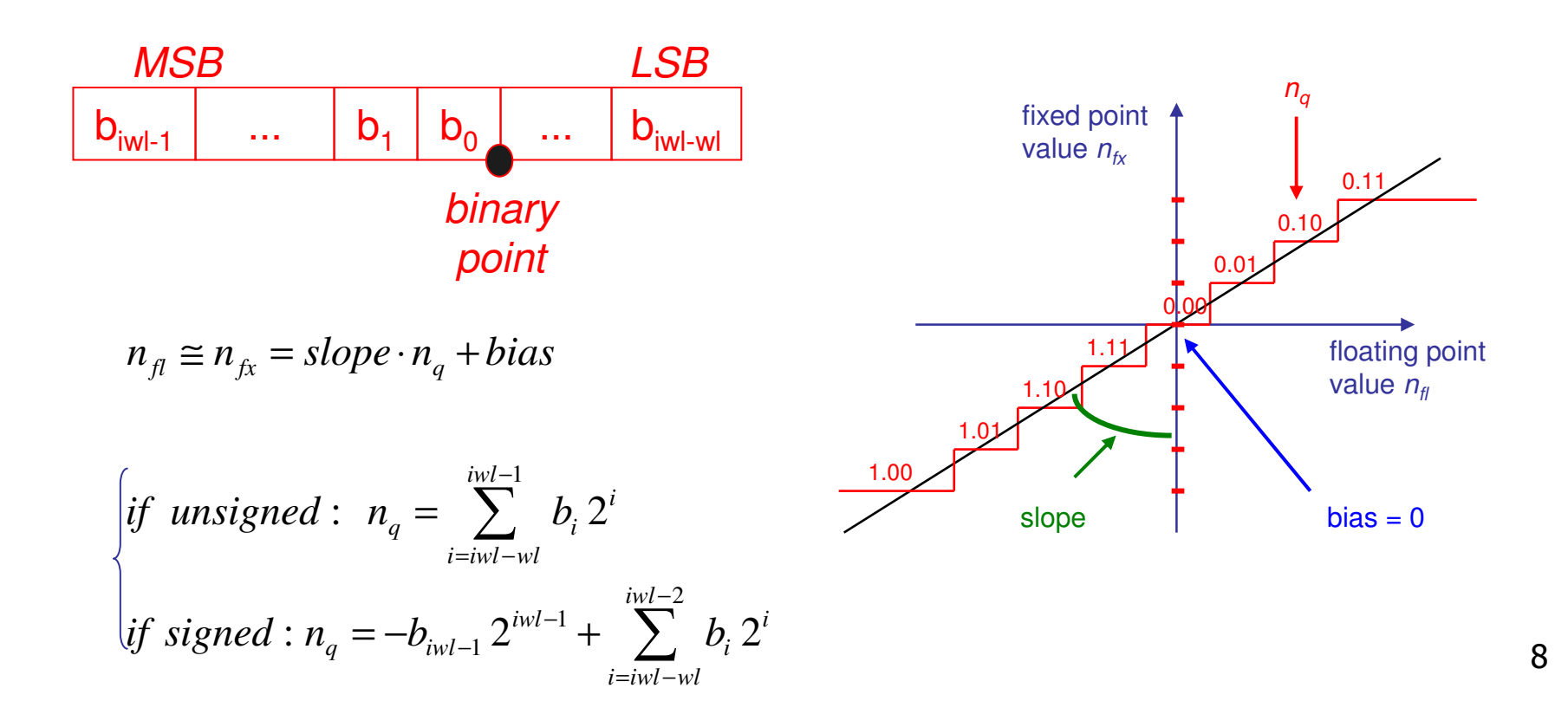

- **Fixed-point representation: quantization mode** 
	- П **determines the behavior of the fixed point type when** the result of an operation generates more precision in the LSBs than is available

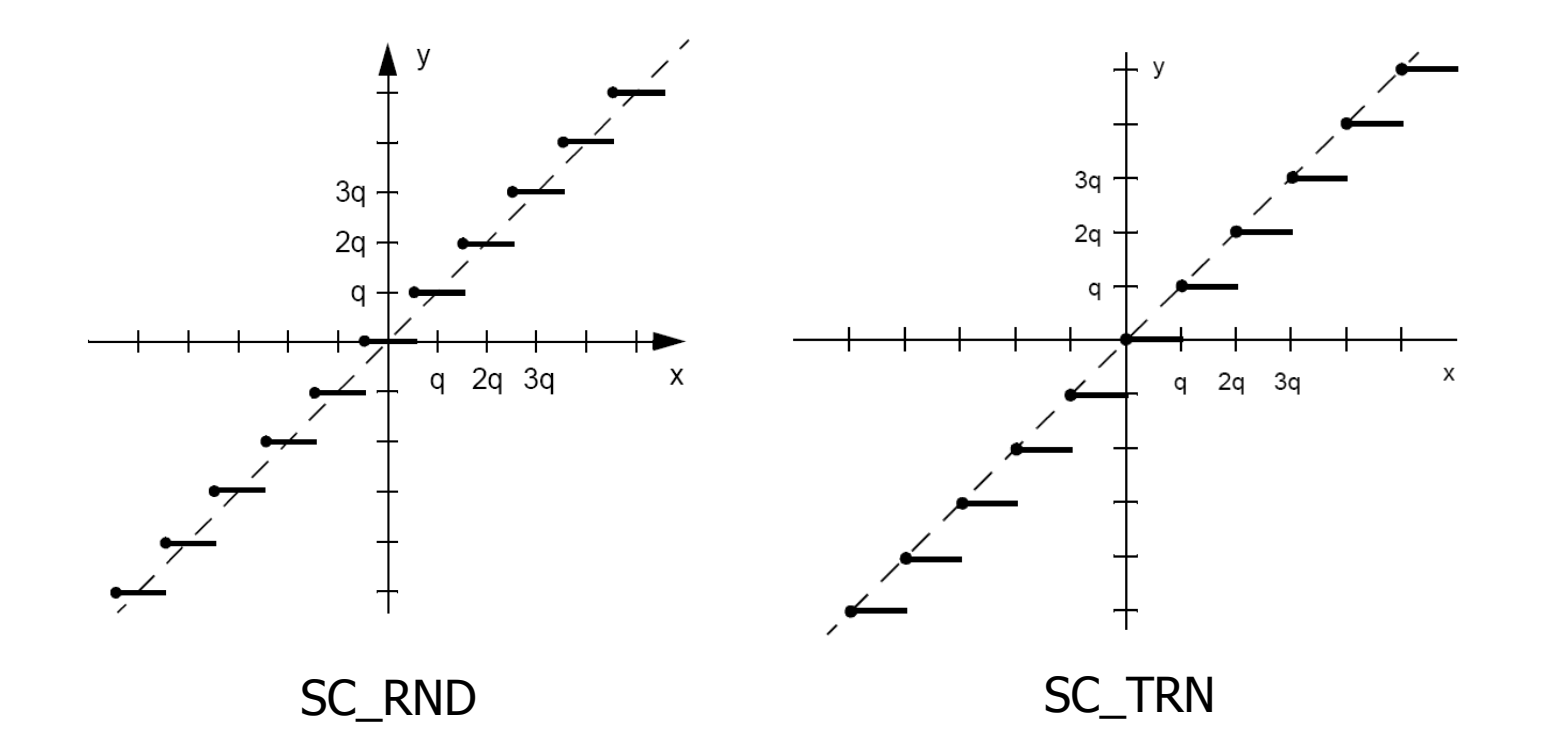

- **Fixed-point representation: overflow mode** 
	- П **determines the behavior of the fixed point type when** the result of an operation generates more precision in the MSBs than is available

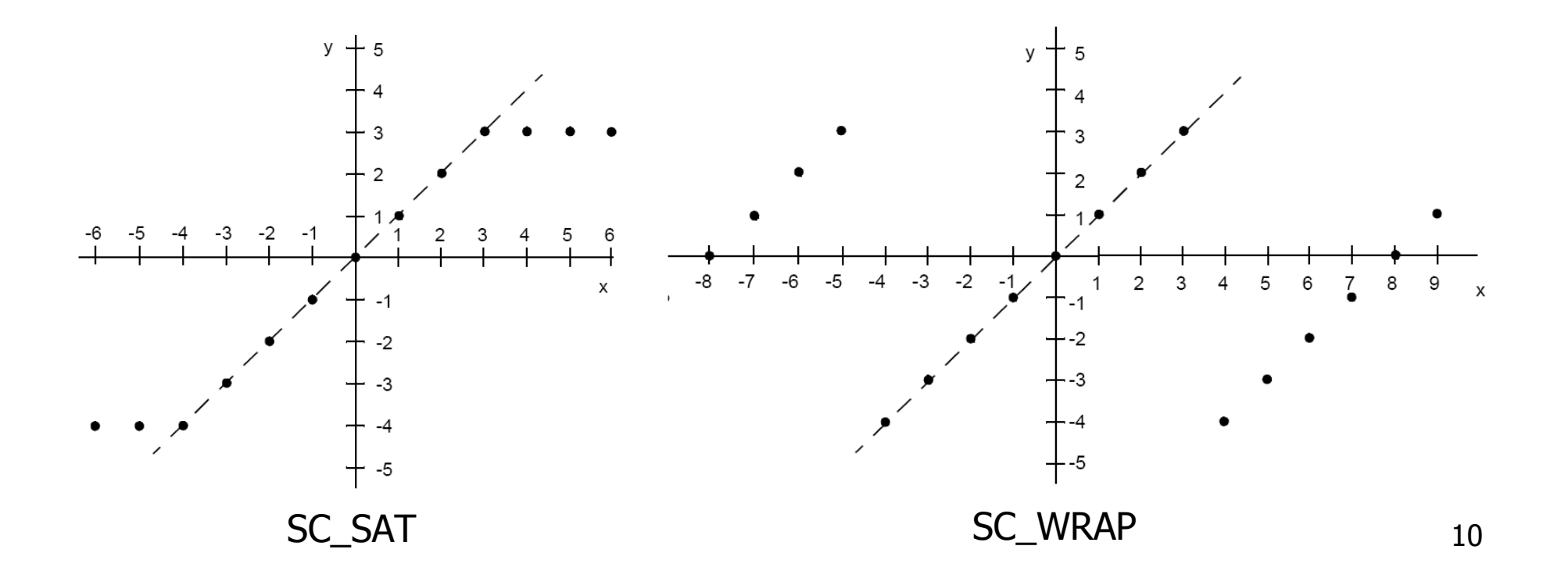

- $\mathbb{R}^3$ more infos: SystemC V2.0 User's Guide, Ch. 7
- k. ■ still… Fixed-Point...Floating-Point Fixed-Point design space explorationfixed-pointdesignsimulationease onversion. ease conversion timeonsuming time consuming
	- $\mathbb{R}^3$ ■ HJ81: executable model supporting floating- and<br>fixed-noint precision fixed-point precision
		- **backward compatible**

Support for floating- and fixed-point

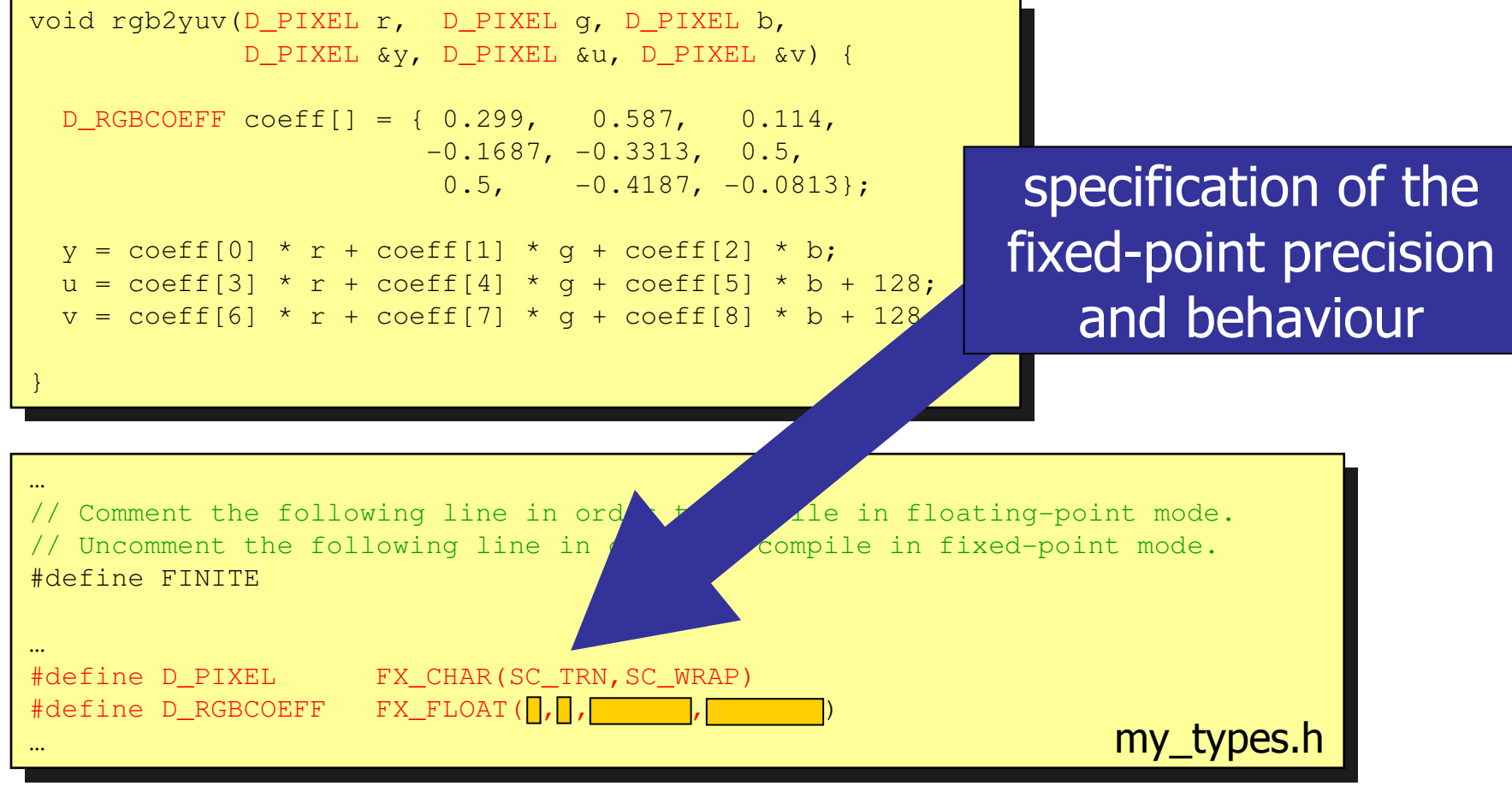

Support for floating- and fixed-point

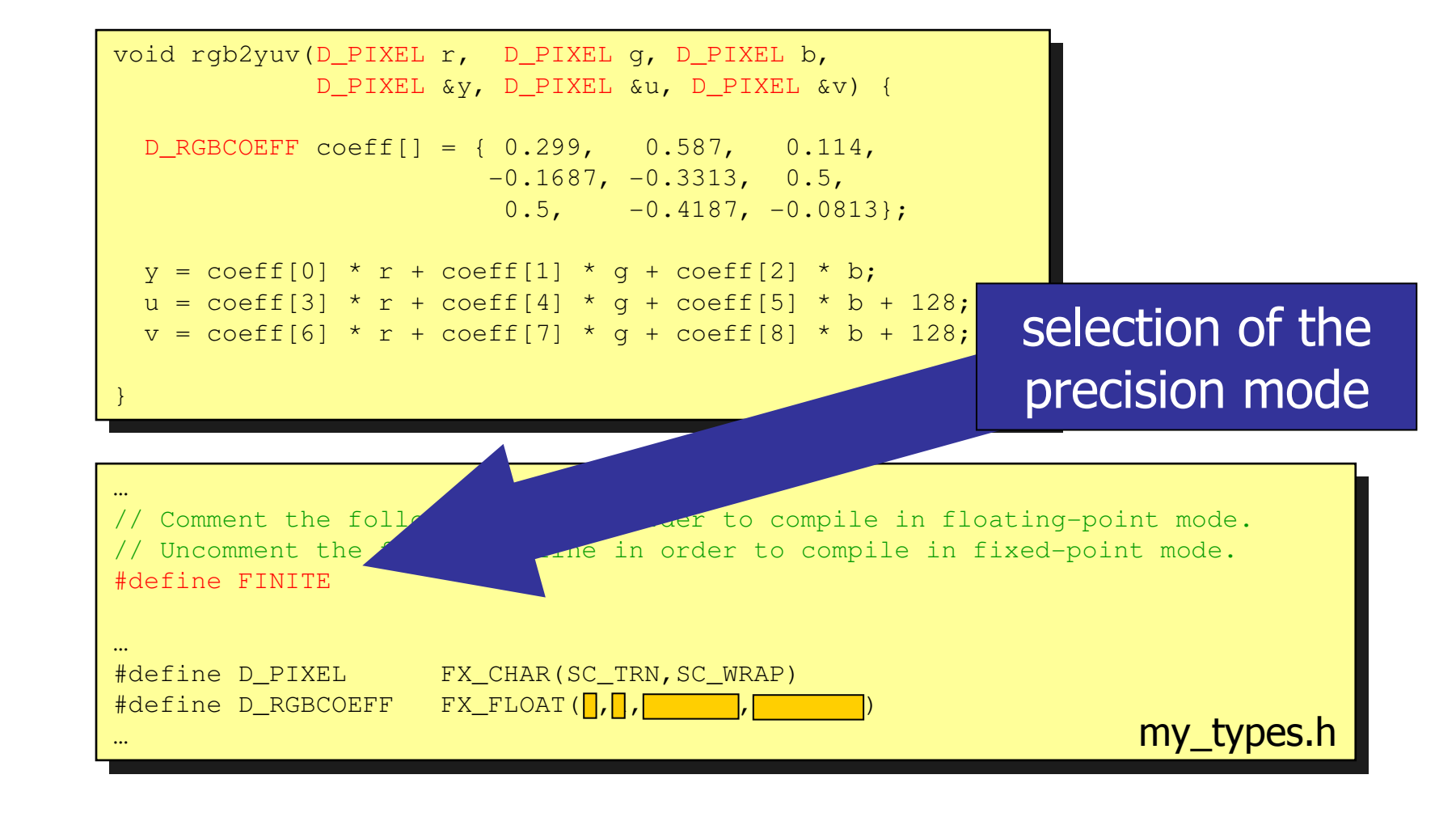

Support for floating- and fixed-point

 $\frac{1}{2}$  rgb2yav(char 1) char g, char b, char  $\&y$ , char  $\&u$ , char  $\&v$ ) { void rgb2yuv(char r, char g, char b,

…

}

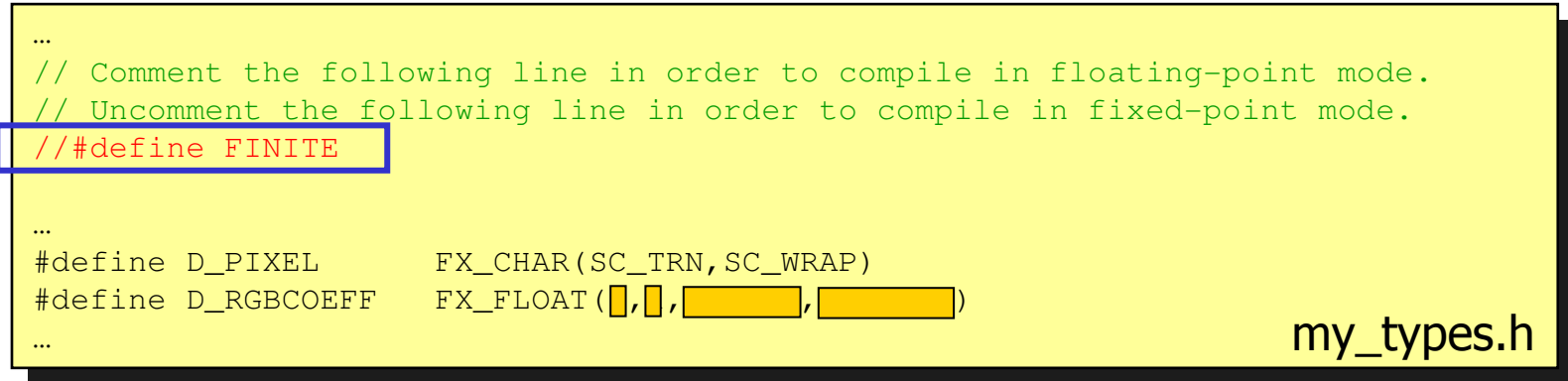

- Support for floating- and fixed-point
- $sc_f$ ixed<8,1,SC\_TRN,SC\_WRAP> g, sc\_fixed<8,1,SC\_TRN,SC\_WRAP> b, sc\_fixed<8,1,SC\_TRN,SC\_WRAP> b,  $sc\_fixed < 8,1$ ,  $SC\_TRN$ ,  $SC\_WRAP > 8$ y, sc\_fixed<8,1,SC\_TRN,SC\_WRAP> &u, sc\_fixed<8,1,SC\_TRN,SC\_WRAP> &u,sc\_fixed<8,1,SC\_TRN,SC\_WRAP> &v) { void rgb2yuv(sc\_fixed<8,1,SC\_TRN,SC\_WRAP> r, …}

}

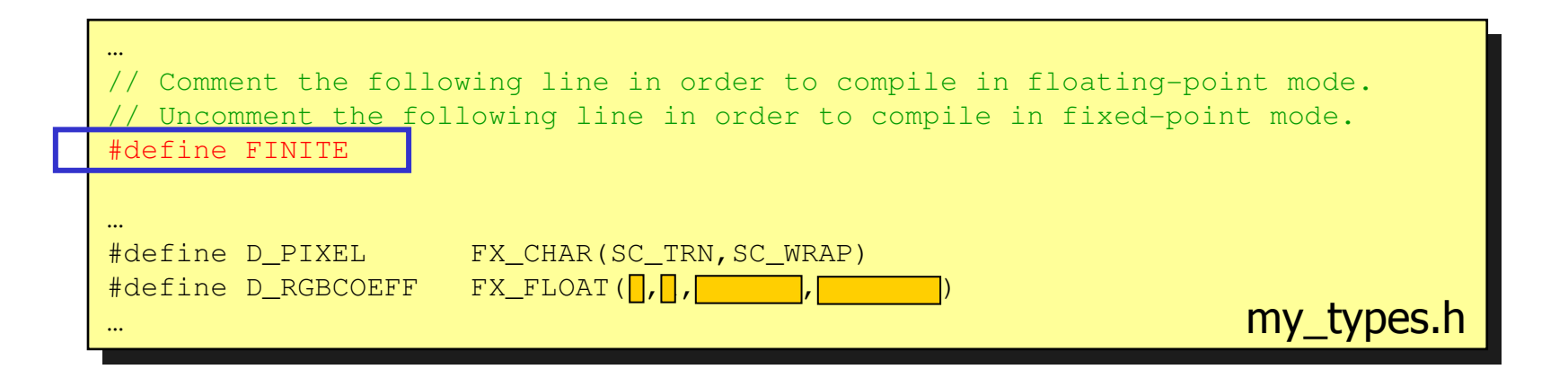

# Support for floating- and fixed-point

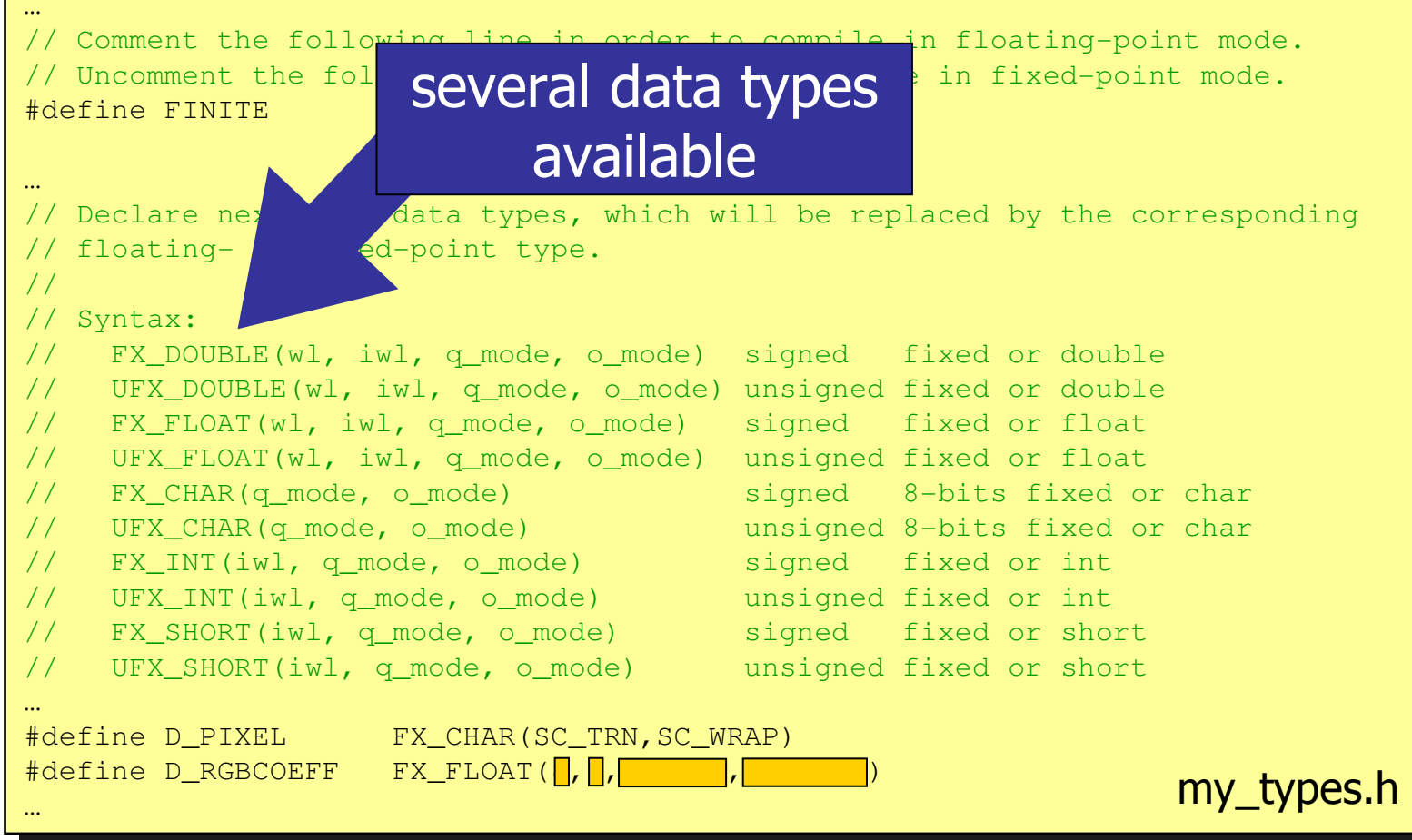

- **Nour task** 
	- П **Example 11 Fig. 2** define the data types you think are needed
		- П specify bit widths, quantization mode, overflow mode
	- П **Exercise change the model**
	- П **•** verify the conversion is working fine
		- L. **Same result as in floating-point mode**
		- ▉ acceptable degradation in fixed-point mode